# **C** bakertilly

### Inqom Compta by Bakertilly Digital - Interentreprises "Offre exclusive client MA COMPTA CEGID"

1 jour 4 heures et 30 minutes

Programme de formation

### Public visé

Inqom Compta by Bakertilly digital - interentreprises

Collaborateurs ayant les connaissances en comptabilité de base ou en comptabilité approfondie Coaching - interentreprises

Chefs d'entreprise, assistants de direction, aides-comptables, secrétaires comptables, comptables

### Pré-requis

#### Offre exclusive client MA COMPTA CEGID

#### Prérequis techniques : disposer de

- un ordinateur avec Windows 10 (incompatible avec Mac IOS)
- Deux écrans
	- un accès à la plateforme en ligne INQOM, avec droit "DAF", connexion bancaire

#### Prérequis métiers :

- être autonome sur les fondamentaux de la comptabilité générale (gestion des opérations quotidiennes)
- utilisation d'un logiciel de comptabilité (CEGID)

## Objectifs pédagogiques

#### Inqom Compta by Bakertilly digital interentreprises

- Réaliser en autonomie les opérations comptables de gestion courante sur un outil de production avec intégration de l'intelligence artificielle.
- Réactiver les compétences comptables nécessaires à l'utilisation de l'outil.

#### Coaching - interentreprises

• Devenir autonome dans la gestion comptable avec l'intelligence artificielle.

## Description / Contenu

#### Découvrir les fonctions de base de l'outil INQOM (3h30)

Se situer dans l'environnement du logiciel

- Se connecter
- Gérer les accès
- Naviguer sur la page d'accueil de votre structure
- Détecter les modules fonctionnels
- Identifier les points de vigilance

Comprendre les flux comptables automatisés

- Déposer les pièces comptables
- Expliquer les fondamentaux de l' IA (lntelligence Artificielle) en matière de transactions bancaires
- Reconnaitre et traiter les pièces via les fonctionnalités de l'onglet

Réviser les opérations courantes des comptes

- Gérer les lignes non détectées
- Apurer les comptes d'attentes
- <sup>C</sup> bakertilly
- Réaliser le lettrage et le delettrage
- Identifier les pièces manquantes
- Contrôler le solde bancaire
- Importer des écritures comptables
- Saisir une écriture comptable dans le contexte de l'IA
- Créer, modifier, supprimer un compte comptable avec les contraintes de l'IA

• Utiliser les fonctionnalités des onglets" balance" et "grand livre"

Créer et Editer des tableaux de bord à l'aide d'indicateurs existants

Lister les ressources à disposition pour la pratique quotidienne

#### Coaching (1h) - interentreprises

J+15 : Examiner la gestion de la comptabilité avec l'IA

- Analyser l'application de la comptabilité avec l'intelligence artificielle
	- Organiser la gestion quotidienne avec l'IA
	- Manipuler le logiciel avec l'IA
	- Repérer les anomalies
	- Trouver les ressources
	- Solutionner les problématiques
- Lister la nature des problèmes rencontrés
- Evaluer les connaissances et les pratiques de l'outil
- Rappeler les règles d'usage des fonctionnalités de l'IA

### Modalités pédagogiques

#### Inqom Compta by Bakertilly digital interentreprises

Avant : un questionnaire d'évaluation Pendant : Méthode active avec alternance d'apports théoriques et d'exercices pratiques Après : un questionnaire d'évaluation et de satisfaction

Accueil et accès pour connexion, tour de table : 30 mn Atelier et échanges : 2h30 Evaluation à chaud et questions : 30 mn

#### Coaching

- Echanges actifs entre apprenant et formateur
- Amener l'apprenant à se diriger sur les ressources mises à sa disposition

### Moyens et supports pédagogiques

#### Inqom Compta by Bakertilly digital interentreprises

• Supports de formation "utilisation du logiciel"

#### Coaching - interentreprises

• Fiche de liaison apprenant/formateur pour formalisation des consignes et échanges

## Modalités d'évaluation et de suivi

#### Inqom Compta by Bakertilly digital - interentreprises

Avant : diagnostic et auto-positionnement de pratiques sur les fondamentaux de la comptabilité générale Pendant : méthode active avec alternance d'apports théoriques et d'exercices pratiques et évaluation formative

Après : auto-positionnement de pratiques sur les fondamentaux de la comptabilité générale et enquête de satisfaction

#### Coaching - interentreprises

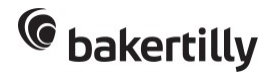

- Entretien avec évaluation de la pratique
- Dans le cadre d'un parcours : suivi de l'apprenant par feedback, avec réalisation d'un livrable par l'apprenant pendant ou après le parcours final
- Enquête de satisfaction
- Contact et mise au point